# Imaging through turbulence

(image formation, atmospheric turbulence, intro to adaptive optics)

Marcel Carbillet [[marcel.carbillet@oca.eu](mailto:marcel.carbillet@oca.eu)]

[lagrange.oca.eu/carbillet/enseignement/M1-MAUCA/](http://lagrange.oca.eu/carbillet/enseignement/M1-MAUCA/)

#### Menu

- High-angular resolution imaging in astronomy
- Atmospheric turbulence (reminder)
- Numerical modelling of perturbed wavefronts
- Formation of resulting images (+detection noises)
- *• (Introduction to speckle interferometry)*
- Introduction to adaptive optics (AO)
- AO error budget
- Post-AO point-spread function morphology
- Anisoplanatic error study (ideal AO system)

## Preliminarily

• launch IDL (or IDLDE=IDL+interface), with Tunnelblick or the like (VPN) running if necessary (wifi).

 $000$ 

• test it: IDL> print, 'hello' IDL> plot, [1,2], [1,2]

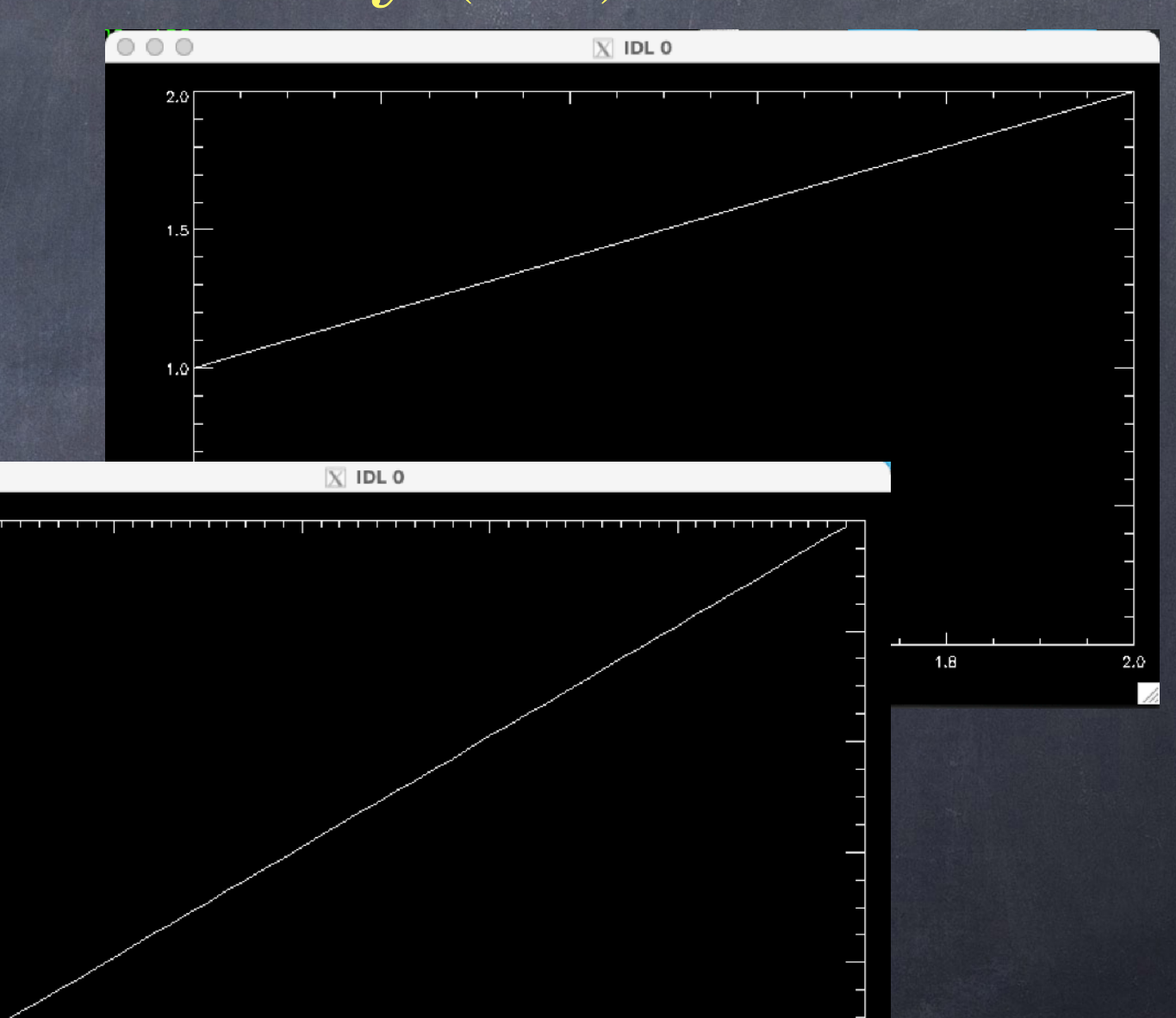

• test it more: IDL> xx=findgen(50)  $IDL > yy=2*xx+1$ IDL> plot, xx, yy

The image formed through turbulent atmosphere (optically speaking) is degraded:

- Scintillation (due to intensity fluctuation in the pupil). • Agitation (due to angle-of-arrival variation).
- Spreading (due to a loss of spatial coherence).

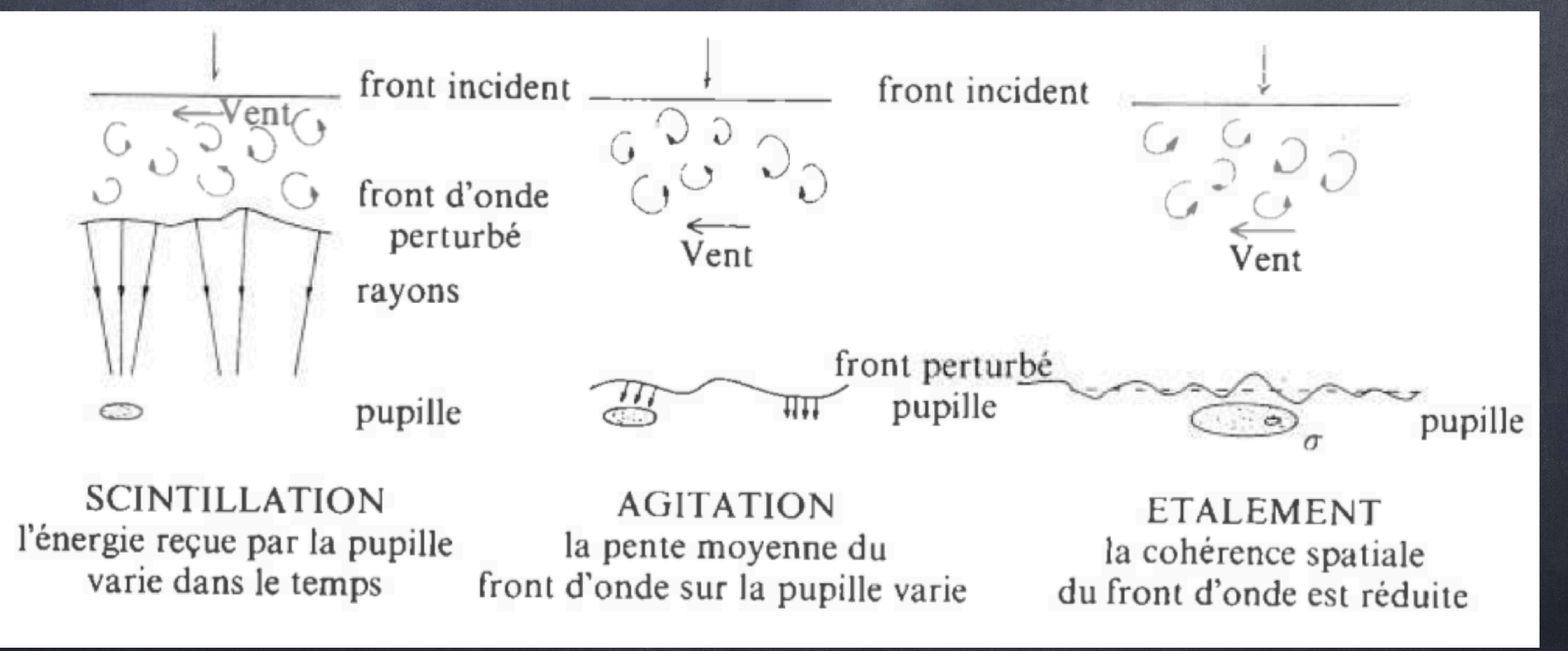

(Illustration from Pierre Léna, Astrophysique — Méthodes physiques de l'observation, CNRS Éd. (2me éd.), p.177)

The object-image relation between the intensity *I(α)* in the image plane (i.e. the focal plane of the telescope) and the brightness  $O(\alpha)$  of the object (in the sky) is a relation of convolution implying the point-spread function (PSF)  $S(\alpha)$  of the whole ensemble telescope+atmosphere, with *α* the angular coordinates in the focal plane:

$$
I(\vec{\alpha}) = O(\vec{\alpha}) * S(\vec{\alpha})
$$

 $I(\vec{\alpha}) = O(\vec{\alpha}) * S(\vec{\alpha})$ 

This relation is valid notably at the condition that the system is invariant by translation (everything happens within the isoplanatic domain)...

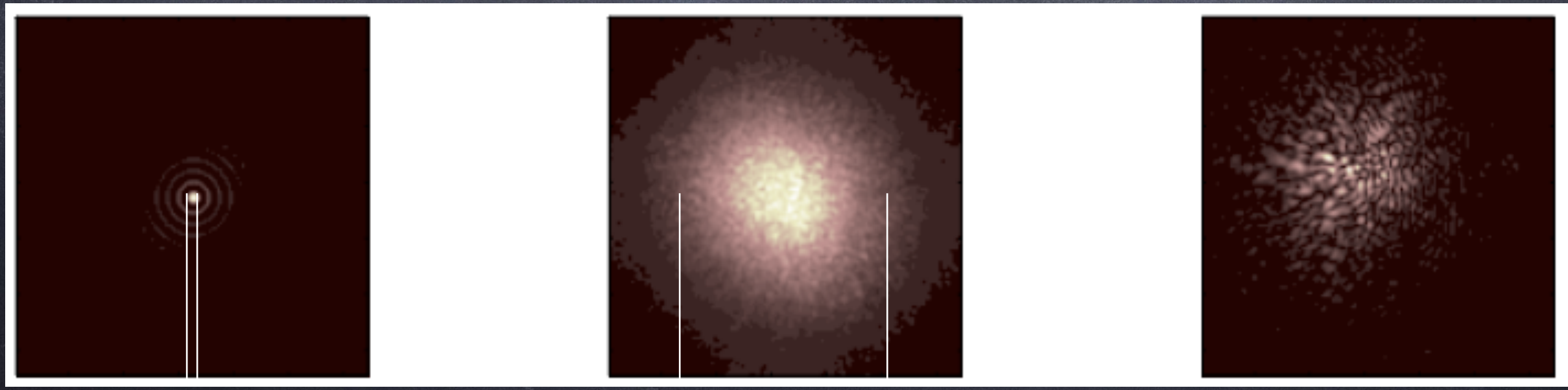

λ**/D** λ**/r0**

**Some orders of magnitude concerning the turbulent atmosphere:**

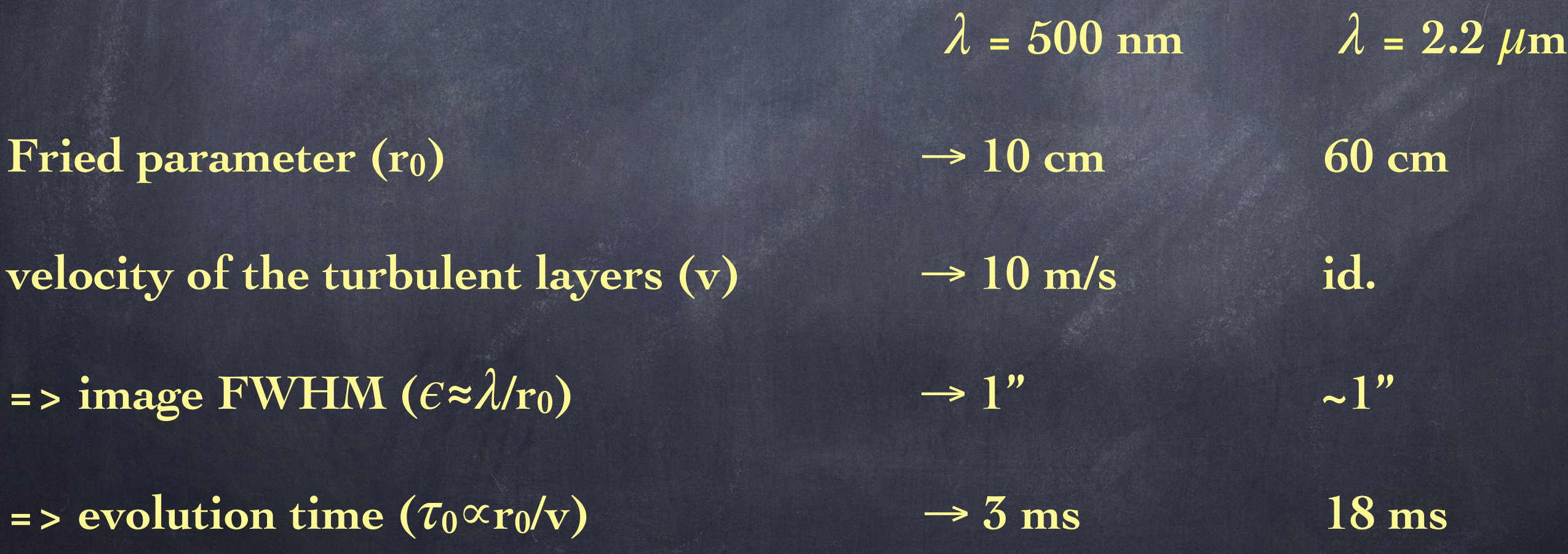

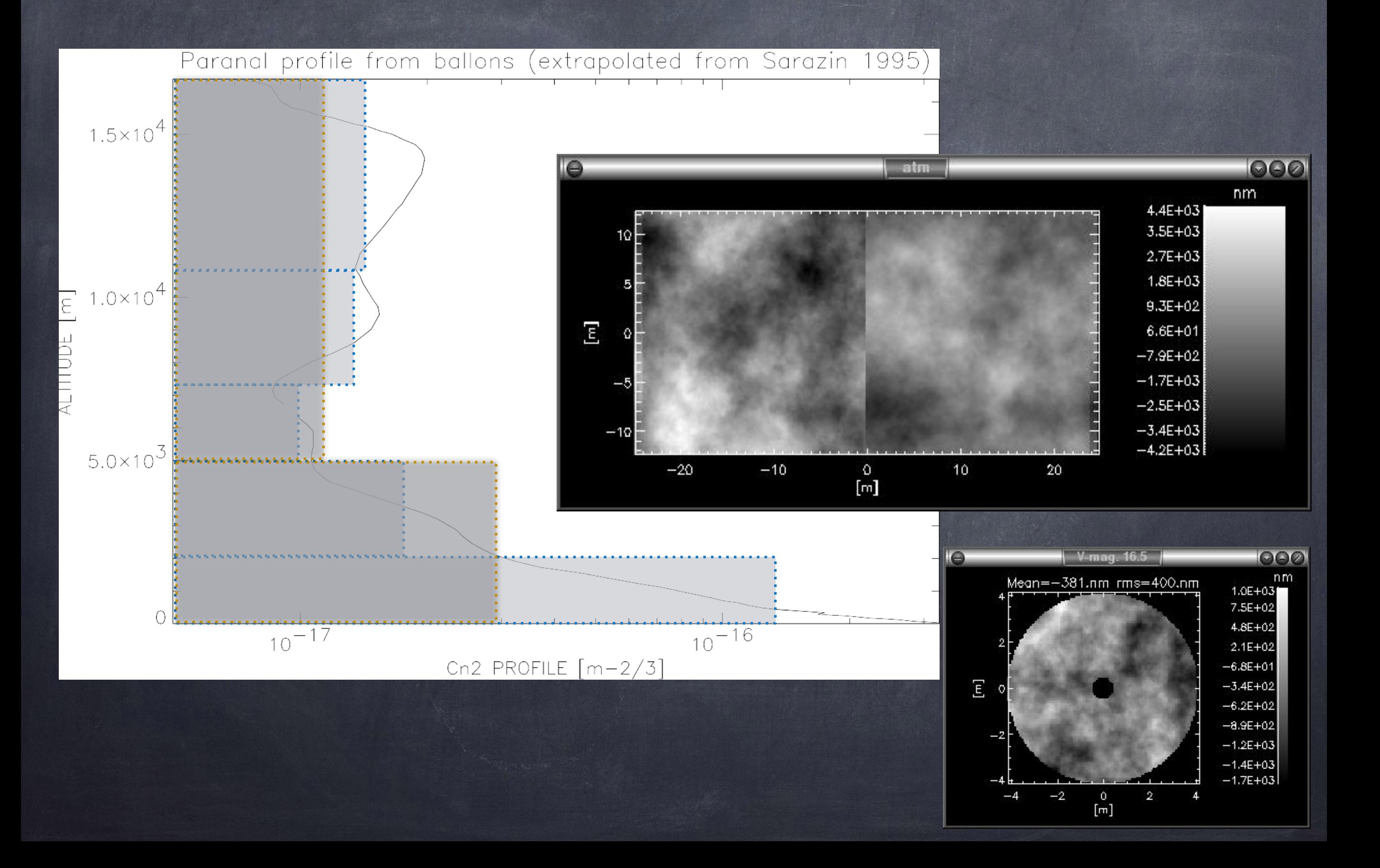

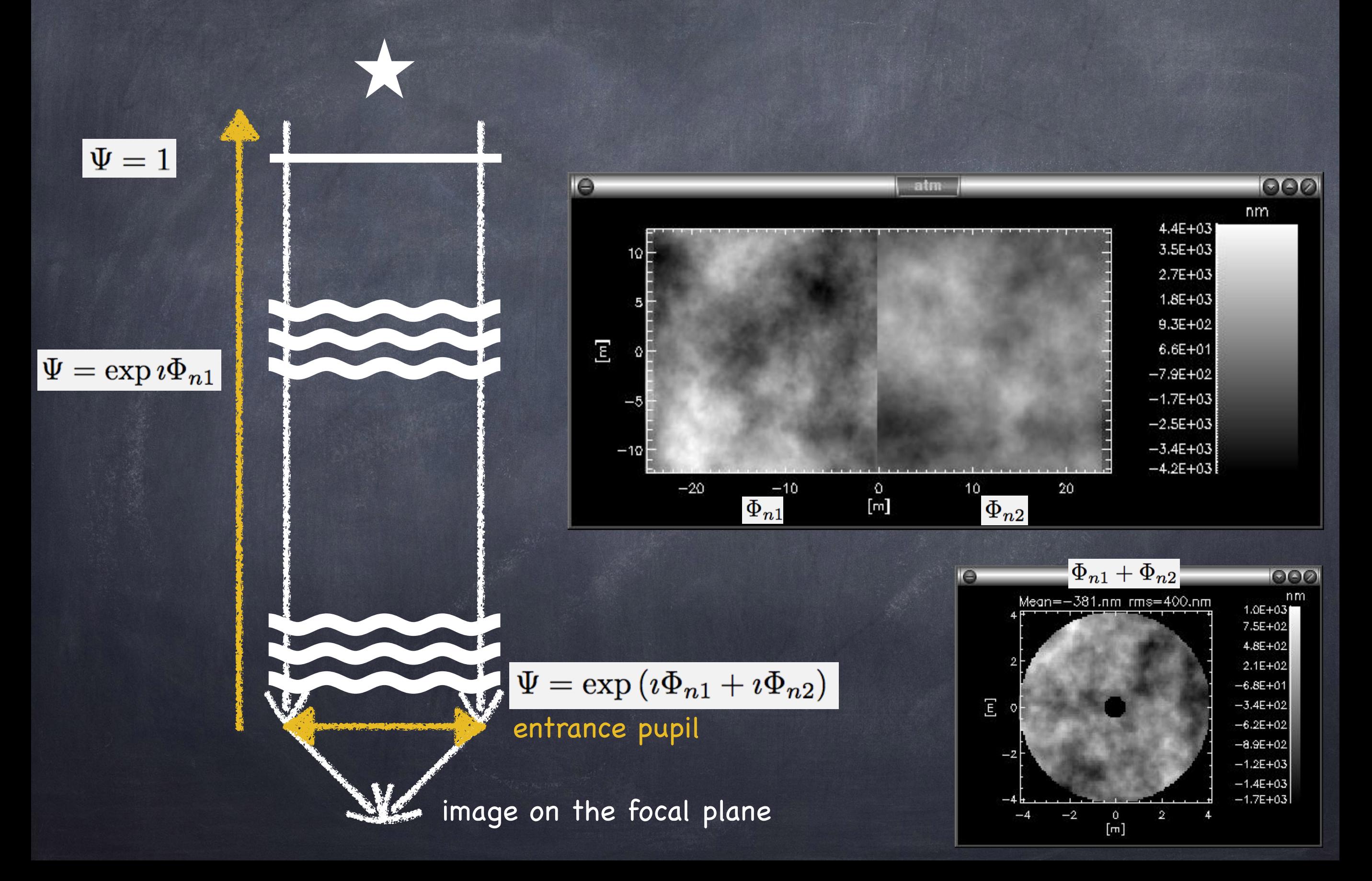

entrance pupil **image on the focal plane** 

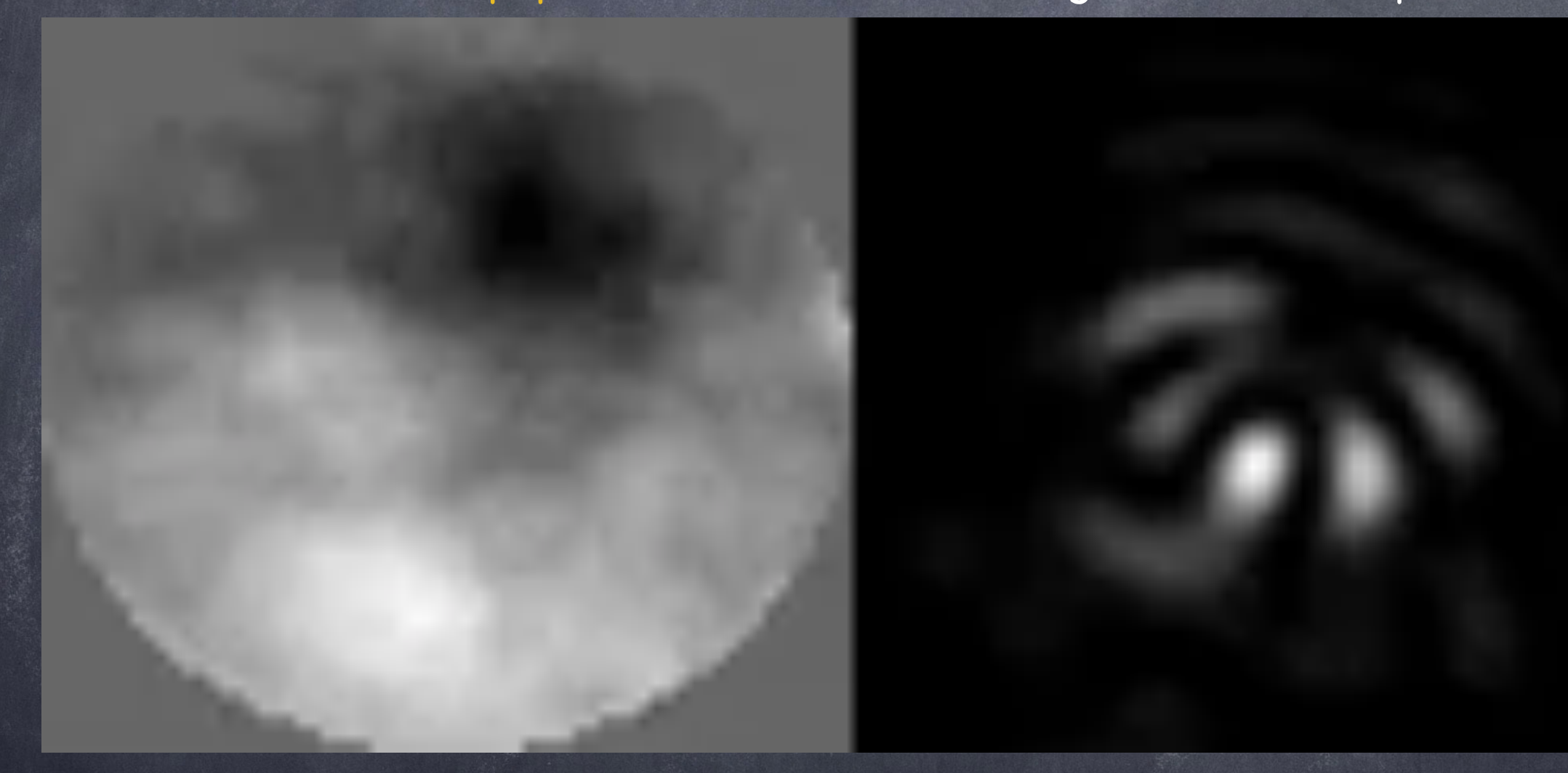

remembering eq. 2.17 from the course of Éric Aristidi:

$$
I(x,y) = \frac{1}{\lambda^2 F^2} \left| \hat{f}_0 \left( \frac{x}{\lambda F}, \frac{y}{\lambda F} \right) \right|^2
$$

directly coming from (eq. 2.16):

$$
f_F(x,y) = \frac{e^{ikF}}{i\lambda F}\ e^{\frac{i\pi\rho^2}{\lambda F}}\ \hat{f}_0\left(\frac{x}{\lambda F},\frac{y}{\lambda F}\right)
$$

The wavefront is, modulo  $\lambda/2\pi$ , proportional to the phase  $\Phi(r)$ of the wave  $\Psi(r)$  which has went through the turbulent atmosphere before reaching the telescope:

$$
\Psi(\vec{r}) = A(\vec{r}) \exp\{i \Phi(\vec{r})\}
$$

Note that this phase can be decomposed following a base of polynomials, for example Zernike ones:

$$
\Phi(\vec{r}) = \sum_i a_i Z_i(\vec{r})
$$

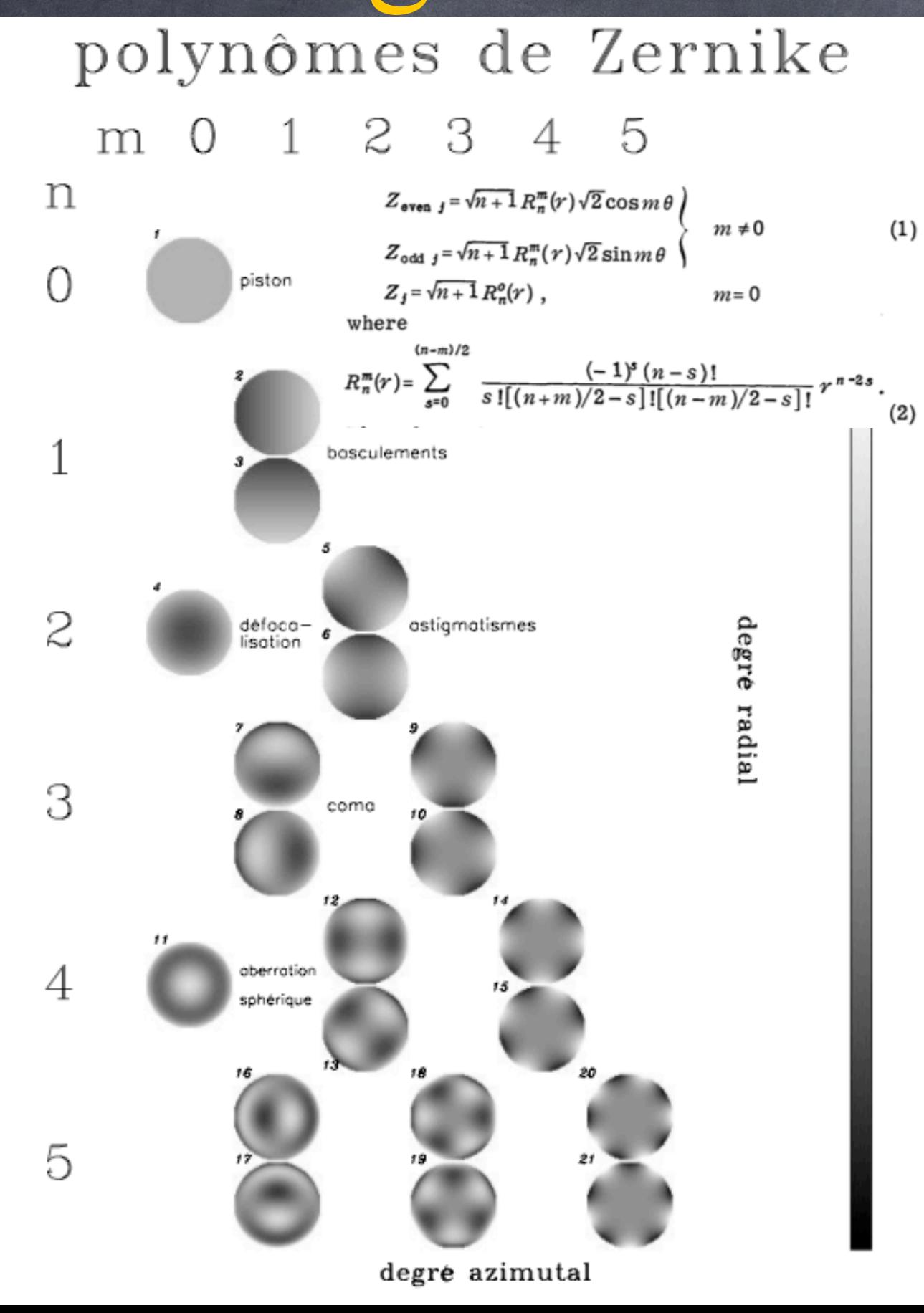

entrance pupil

entrance pupil

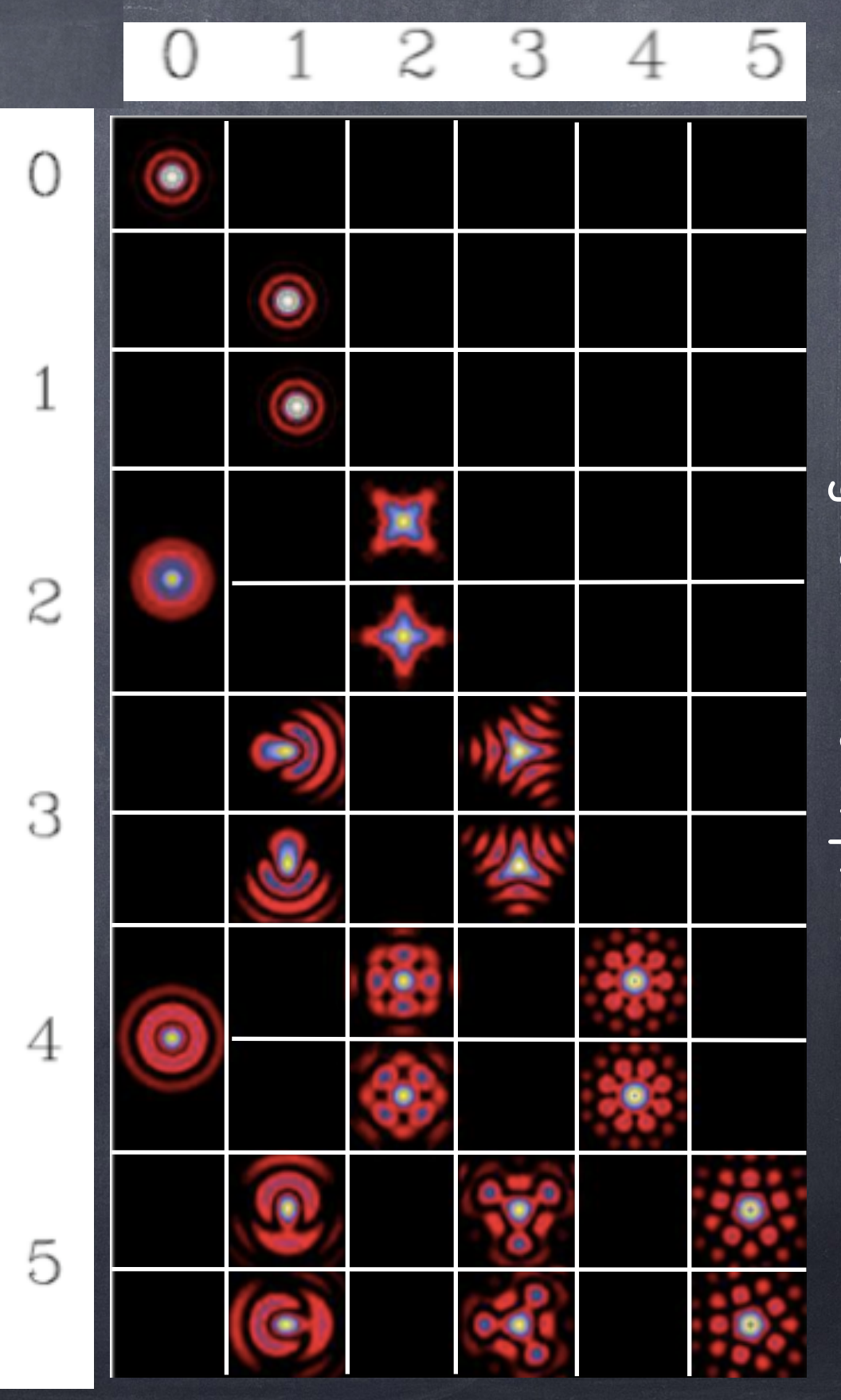

turbulence intensity [m1/3]

$$
r_0 = 0.185 \ \lambda^{\frac{6}{5}} \ \cos(\gamma)^{\frac{3}{5}} \ \left[ \int_0^\infty C_n^2(z) \ dz \right]^{-\frac{3}{5}} \\ \text{dimension of } r_0 \text{ ? value in band H knowing } r_0 \text{ at } 500 \text{nm (10cm) ?} \\ \tau = 0.36 \ \frac{r_0}{v} \qquad \epsilon = 0.98 \ \frac{\lambda}{r_0} \qquad \theta_0 = 0.314 \ \frac{r_0}{\bar{h}} \\ \bar{v} = \left( \frac{\int C_n^2(h) v(h)^{\frac{5}{3}} dh}{\int C_n^2(h) dh} \right)^{\frac{2}{3}} \\ N_s \simeq 0.34 \ \left( \frac{D}{r_0} \right)^2 \ \frac{\bar{h} = \left( \frac{\int C_n^2(h) h^{\frac{5}{3}} dh}{\int C_n^2(h) dh} \right)^{\frac{2}{3}}}{r_0}
$$

Number of speckles for  $r_0$ =10cm and D=1m ?...

Images & turbulence - 11ro in band H knowing ro at 500nm?...  $\boxed{r_0 = 0.185\; \lambda^{\frac{6}{5}}\; \cos(\gamma)^{\frac{3}{5}}\; \left[\, \int_0^\infty C_n^2(z)\; dz \right]^{\frac{1}{5}} }$  $r_0^{\text{H=1.65 }\mu\text{m}} = r_0^{\text{500 nm}} \left(\frac{1.65}{0.5}\right)^{\frac{3}{5}} \approx 0.42$ Number of speckles for r<sub>0</sub>=10cm and D=1m ?...<br> $N_S^{500 \text{ nm}} \simeq 0.34 \left(\frac{1.0}{0.1}\right)^2 \simeq 34 \left(N_S^{\text{H}} \simeq 0.34 \left(\frac{1.0}{0.42}\right)^2 \simeq 2$ 

$$
\Phi_{\varphi}(\vec{\nu}) = 0.0228 r_0^{-\frac{5}{3}} \left( \nu^2 + \frac{1}{\mathcal{L}_0^2} \right)^{-\frac{11}{6}}
$$

Power Spectral Density (PSD) of the phase, function of the spatial frequency

#### Kolmogorov/von Kármán model

• Kolmogorov : outerscale of turbulence  $\mathcal{L}_o$  is infinite. • One can refine the model by considering also  $\ell_0$ . • ∃ other models with a finite *L0* (and a non-zero *l0*).

Energy cascade: wind shear => turbulent energy injected into the system via a large eddy (*L0*) which splits into smaller and smaller eddies (*l0*), and is finally viscously dissipated. Interval [*l0, L0*] = inertial range.

#### (A reminder of discrete Fourier transform (DFT)…)

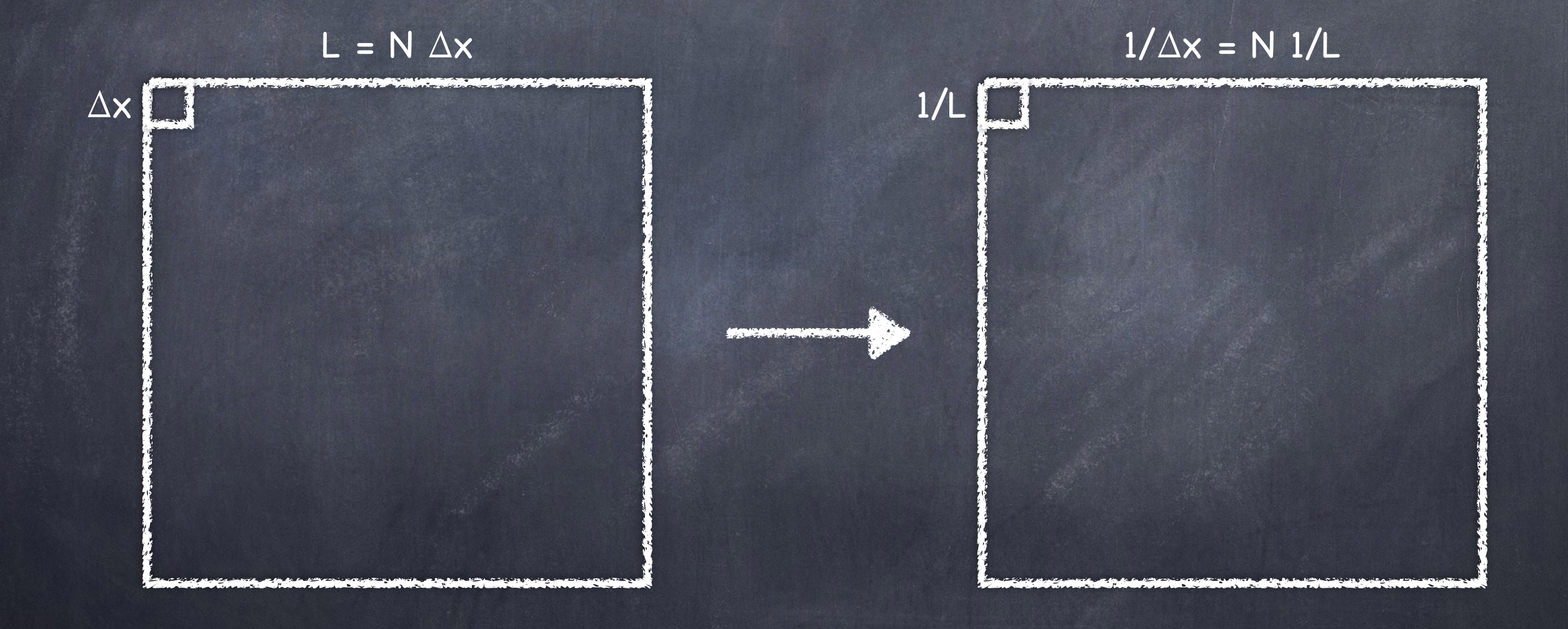

 $11$ 

$$
\Phi_{\varphi}(\vec{\nu}) = 0.0228 \ r_0^{-\frac{5}{3}} \left( \nu^2 + \frac{1}{\mathcal{L}_0^2} \right)^{-\frac{2}{6}}
$$

Which, numerically written, and by considering wavefronts made of 'dim' pixels corresponding to 'L' meters, becomes: (re-writing - ``de-dimensionalizing" - the equation with  $L_0=L_0 L/L$  and  $v=v L/L...)$ 

#### $freq = findgen(dim)$ dsp =  $.0228*(L/r0)^(5/3.)*L^{2*}(freq^{2}+(L/L0)^{2})(-11./6)$

And which (with the right frequency scale) can be plot with:

plot\_oo, 1./L\*findgen(dim), dsp, XR=[1/L/1.2,dim\*1/L\*1.2], /XS

 $\Rightarrow$  make a function that computes  $PSD(L_0, r_0, \dim, L)$  and plot it for different  $[r_0, L_0]$ ... [with, for example: dim=1000L, L=100., r0=0.1, L0=100.,10.,1.]